## **TRANSCEIVER TEST SYSTEM SPECIFICATION SHEET JFW MODEL 50PMA-179** JFW Industries, Inc. Phone: 317-887-1340 sales@jfwindustries.com www.jfwindustries.com Frequency Range 2-30 MHz Configuration 4 Port Transceiver Test System (See Block Diagram 092-6984) (all ports are bi-directional) (full fan-out i.e. every path has its own attenuator) (the ADMIN password is located on rear panel) Enclosure Type Benchtop Impedance 50 Ohms nominal Attenuation Range 0-95 dB in 1 dB steps VSWR 1.6:1 maximum 1.3:1 typical Attenuation Accuracy (guaranteed monotonic) ± 0.50 dB 1-7 dB  $± 1.00$  dB  $8-11$  dB ± 1.25 or 3% 12-95 dB (whichever is greater) Insertion Loss 23 dB maximum 22 dB typical RF Input Power +27 dBm average Power Divider Isolation 35 dB minimum 40 dB typical Switching Speed 4 microseconds typical (after command is received and processed) (3 milliseconds typical processing time) Remote Control Ethernet (DHCP, TCP/IP, 10/100, up to 12 users) RS-232 (up to 115200 Baud) Manual Control 20-Button Keypad and LCD display (IP Address configurable via keypad) (Net mask configurable via keypad) (Gateway configurable via keypad) (Baud rate configurable via keypad)

## **--CONTINUED--**

## **TRANSCEIVER TEST SYSTEM SPECIFICATION SHEET JFW MODEL 50PMA-179**

JFW Industries, Inc. Phone: 317-887-1340 sales@jfwindustries.com www.jfwindustries.com

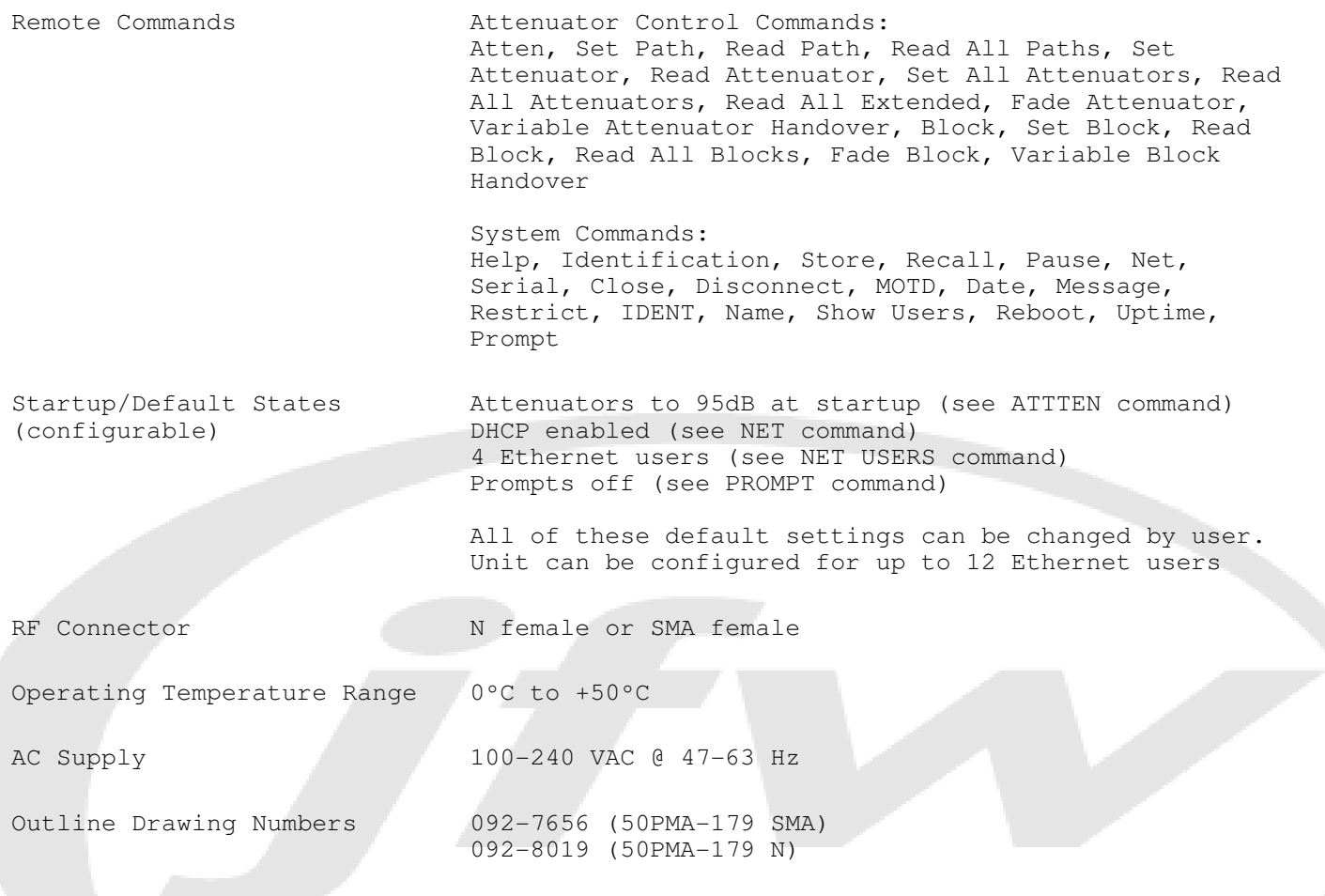

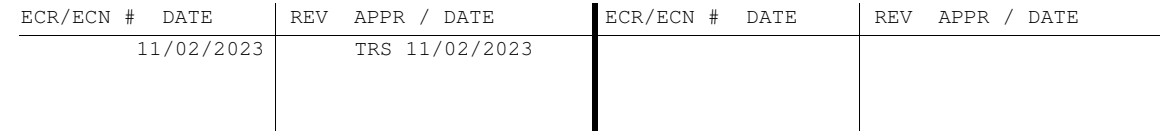